AutoCAD Crack For PC [Updated-2022]

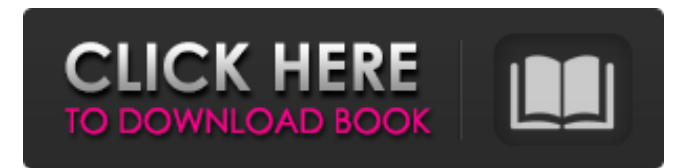

### **AutoCAD Crack +**

A special version of AutoCAD that runs on Xbox One was announced in 2015. This version supports full physics, and is optimized for 360-degree environments. It also supports mixed reality. AutoCAD Overview The commercial version of AutoCAD can be used to create 2D and 3D drawings in architectural, construction, mechanical, electrical, and industrial engineering disciplines. It can also be used to generate technical documentation. The following table summarizes its main features. Features of AutoCAD Basic The basic version of AutoCAD contains the following features. Drawing tools Geometric primitives Constrained editing Unconstrained editing Extents Extents 2D AutoCAD Elements 3D tools The 3D section of AutoCAD contains the following components. Drafting tools 3D model management tools 3D drawing tools 3D geometry management tools Drafting tools As its name suggests, the Drafting section of AutoCAD is used to draw objects in 2D. It contains three main sections, named Drafting Basics, Drafting Tools, and Drafting Tools Manager. The Drafting Basics section contains the following components. 2D vector drawing tools 2D contour and polyline tools 2D ortho and oblique tools 2D polyline tools 2D freehand tools Drafting Tools The Drafting Tools section of AutoCAD contains the following components. 2D objects and dimensions tools Convert To 2D command Map to selection command Navigation tools Text tools Tools for construction (layout) Tools for construction (mechanical) Tools for civil, electrical, and piping (CEP) Tools for I-beam, piping, and steel (IPMS) Tools for grout, concrete, masonry, and stucco (GMS) Tools for marble and stone (MS) Tools for survey (surveying) Tools for architectural (arch) Tools for architectural dimension (arch dim) Tools for architectural modeling (arch mod) Tools for architectural design (arch des) Tools for engineering (eng) Tools for landscape (land) Tools for landscape design (land sc)

## **AutoCAD Free**

2014 saw the introduction of a new (for AutoCAD) versioning mechanism called AutoCAD Architecture, which, with the new software update 2.4, allows users to name a drawing document at a given time and specify a time stamp. The user may then specify a release date for this name. It is possible to name a drawing at a specific time, or at any time when the user has approved the drawing before release. This allows a user to use a file-naming convention of one of the previous major releases and their own name for a new or revised file, e.g. with "Rev 1" or "Rev 2", and a name for the new or revised file which will be assigned the release date or time stamp at the time of approval. See also List of CAD software ACAD - Community Add-Ons for AutoCAD References External links Category:Computer-aided design software Category:AutoCAD Category:Microcomputers Category:C++ software Category:1995 software Category:Microsoft free software Category:Crossplatform software Category:Windows multimedia software Category:Proprietary commercial software for LinuxIs my calendar set correctly? I can see my calendar, but I can't see the alerts. If I click on the alerts tab, I get a blank page, with nothing but a "Page Not Found" message. How do I correct this issue? I have been trying to set up an alert for my calendar for months, and it is still not working. I keep getting this message: I have set up alerts before, and this works fine. I have already tried resyncing and deleting/re-adding all events in my calendar. Nothing is working. I have been using this link to set up the alerts, but the page is blank. I have tried several times in the last week, but it will not work. Here is the URL:Maybe the media were listening. Maybe everyone else was too, or else nobody really cares, or maybe it's just a conspiracy theory. Either way, it makes sense, in a way. You see, we all heard the same story a few weeks ago. It was a story so rare, so telling, so utterly improbable that it seemed to us to be one of those stories that could be about nothing, or could be about everything. a1d647c40b

## **AutoCAD Keygen For (LifeTime) Download 2022 [New]**

Download and install the free keygen from the link below (click on the download link). Run the keygen as administrator The information that the keygen gathers about your system includes the following: The serial number (SN) of your computer The name of the active GPU The keygen will automatically identify the best graphics card in your system based on several criteria, including: The current program version in use (Autocad 2020 in this case) The number of processors in your computer The version of the operating system To use the keygen to install the graphics card: Click on the "Install this graphics card" button. The keygen will extract the files in the folder that is created automatically. After the installation is complete, you can select the graphics card from the list. If there is an error in the installation process, you will get a warning message. To resolve the issue, you can follow the instructions on the warning message. Q: SUM() function not working on python/pandas I have this weird situation where I have 2 dataframes that are very similar. The only difference is that one has empty strings as null values in one column, while the other has NaN values as null values in the same column. When I do a sum on the column, the latter returns 0 but the former returns a value, why is this? Example: dataframe1

#### **What's New In?**

New Markup Type Option: Dynamic Text. Create dynamic text in your drawings using the new Dynamic Text option. (video: 1:35 min.) Text Enhancement Text annotations. Use Text Enhancement to show the final step in a Text object's drawing process, including shading, adjusting font size, and anti-aliasing. Character colors. Use Charcolors to adjust different characters' colors individually. (video: 1:17 min.) Colors in Line, Polyline, and Polygon: Draw to a color to quickly choose and then apply that color to lines, polylines, and polygons. Switch between color categories. Quickly switch between color categories like Shape, Line, Polyline, and Polygon, so you can more easily group related colors. Drawing and Segmenting Drill tool. Use the new Drag and Drop (D&D) tool to create additional rows, columns, or skew lines to your original design. Flatten and Flip Zoom. Use the new Flatten and Flip Zoom tools to simplify and standardize your work with multi-level drawings. Morph Colors: Change colors using more than one color table. Expand and save color tables. Use the Morph Colors option to save your custom color tables and expand them for any drawing. Radial and Curved Brushes. Use the new Radial and Curved brushes to add new shapes to your designs. Drawing Grid. Use the Drawing Grid option to help you align and create blocks of paper or film as you create your next drawing. Drawing Enhancements: Warp Tool. Use the Warp tool to transform your lines and other shapes, adding and removing points, including modifiers. Drawing Shapes: Rectangular Charts. Use the Rectangular Chart option to create and edit rectangular charts. Advanced-Rectangular Chart. Use the Advanced-Rectangular Chart option to define your own chart template, with no preset constraints. Polyline Series. Create and edit series of polygons using the new Polyline Series option. Conversion: 2D Shape to 3D. Use the new 3D Quick Conversion option to quickly convert 2D objects to 3D or remove 2D

# **System Requirements:**

• Microsoft Windows 10/Windows 8.1 • 8 GB RAM minimum • 1 GB GPU • 24 GB free hard disk space • 7 GB free hard disk space for mods • Broadband internet connection • The latest version of the Witcher 3: Wild Hunt, The Witcher 3: Wild Hunt Enhanced Edition, and all DLCs • 800x600 screen resolution (lower recommended) • You will need a mouse with a scroll wheel. We recommend using Logitech G600. • You will need to use Steam

Related links: